# Building Java Programs

#### Chapter 2 Lecture 2-1: Expressions and Variables

#### **reading: 2.1**

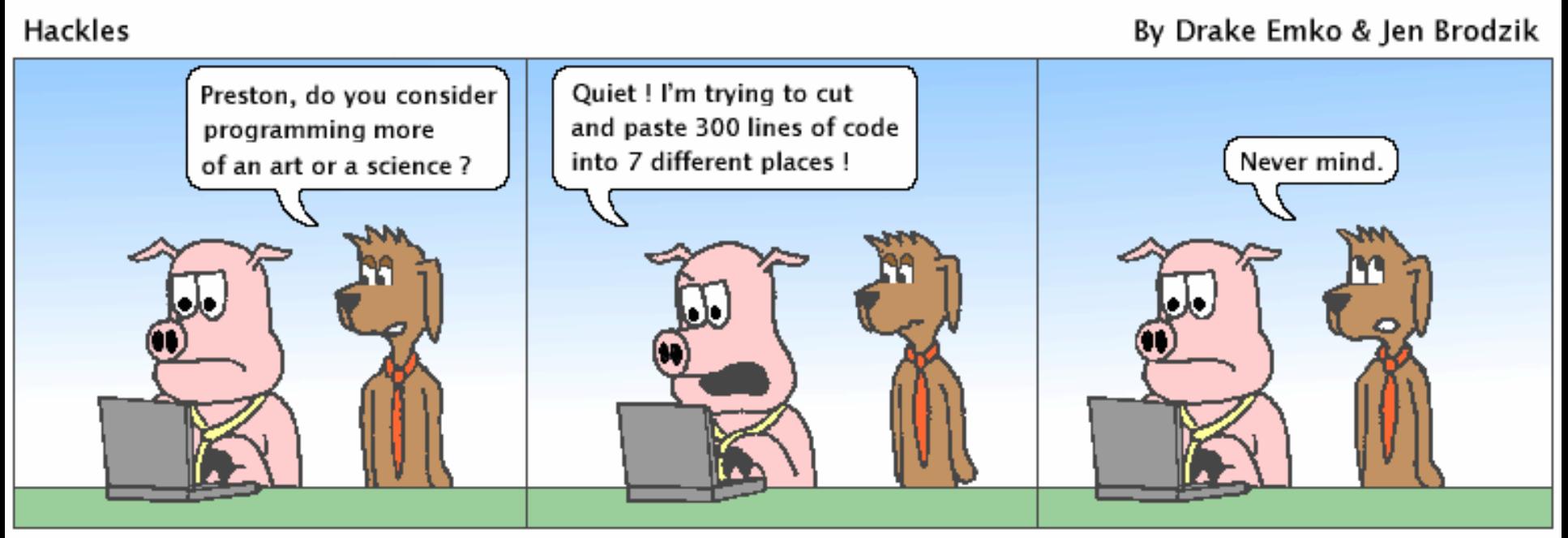

http://hackles.org

Copyright @ 2001 Drake Emko & Jen Brodzik

## Data and expressions

**reading: 2.1**

## The computer's view

- Internally, computers store everything as 1's and 0's
	- Example:
		- h  $\rightarrow$  0110100
		- "hi"  $\rightarrow$  01101000110101
		- $104 \rightarrow 0110100$
- How can the computer tell the difference between an h and 104?
- **type**: A category or set of data values.
	- Constrains the operations that can be performed on data
	- Many languages ask the programmer to specify types
	- Examples: integer, real number, string

#### Java's primitive types

**primitive types**: 8 simple types for numbers, text, etc.

Java also has **object types**, which we'll talk about later

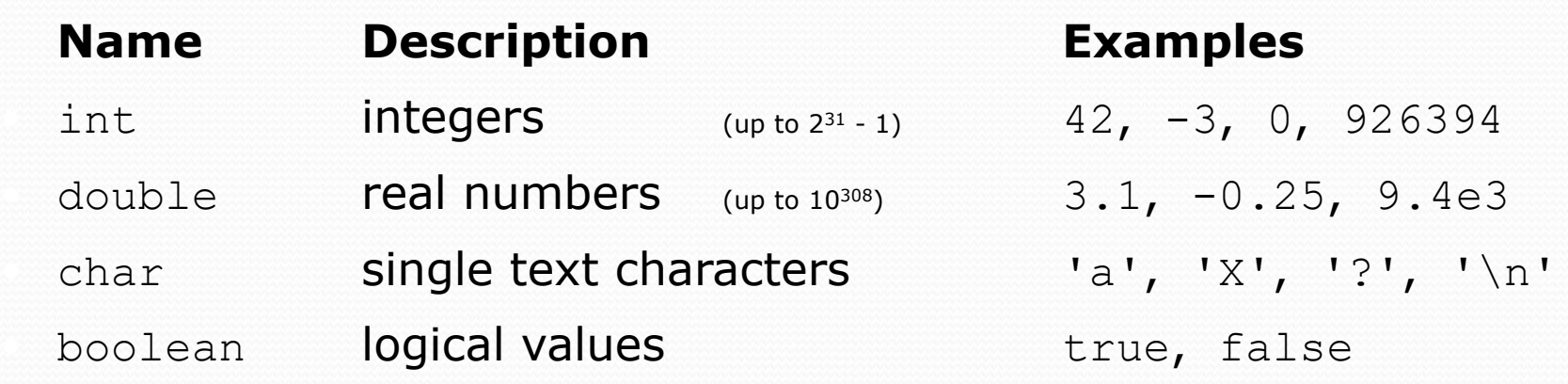

• Why does Java distinguish integers vs. real numbers?

## Integer or real number?

• Which category is more appropriate?

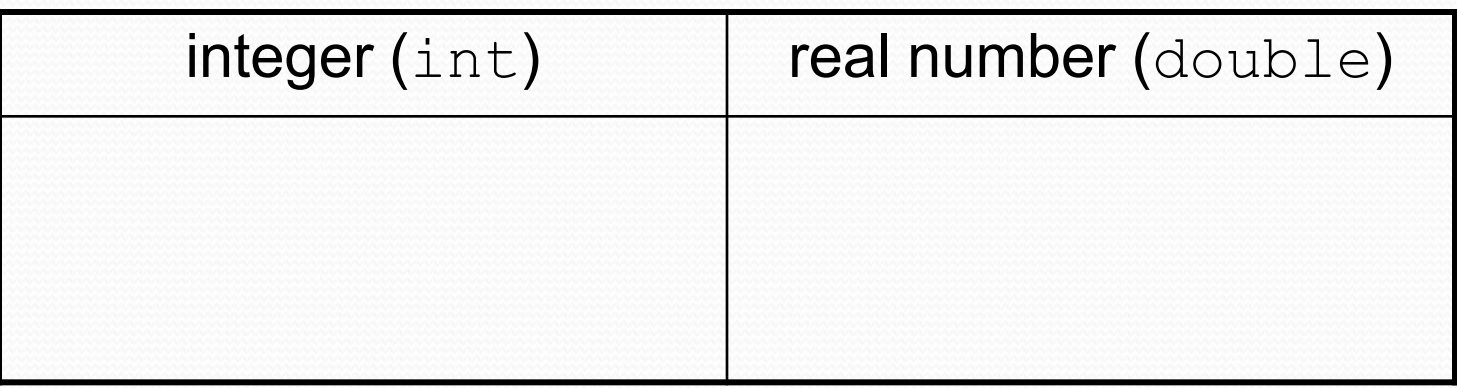

- 1. Temperature in degrees Celsius
- 2. The population of lemmings
- 3. Your grade point average
- 4. A person's age in years
- 5. A person's weight in pounds
- 6. A person's height in meters
- credit: Kate Deibel
- 7. Number of miles traveled
- 8. Number of dry days in the past month
- 9. Your locker number
- 10. Number of seconds left in a game
- 11. The sum of a group of integers
- 12. The average of a group of integers

#### **Expressions**

- **expression**: A value or operation that computes a value.
	- Examples:  $1 + 4 \times 5$  $(7 + 2) * 6 / 3$ 42 "Hello, world!"
	- The simplest expression is a *literal value*.
	- A complex expression can use operators and parentheses.

## Arithmetic operators

- **operator**: Combines multiple values or expressions.
	- + addition
	- subtraction (or negation)
	- \* multiplication
	- division
	- % modulus (a.k.a. remainder)

- As a program runs, its expressions are *evaluated*.
	- $\bullet$  1 + 1 evaluates to 2
	- System.out.println(3 \* 4); prints 12
		- How would we print the text  $3 * 4$  ?

#### Integer division with /

 When we divide integers, the quotient is also an integer.  $\bullet$  14 / 4 is 3, not 3.5

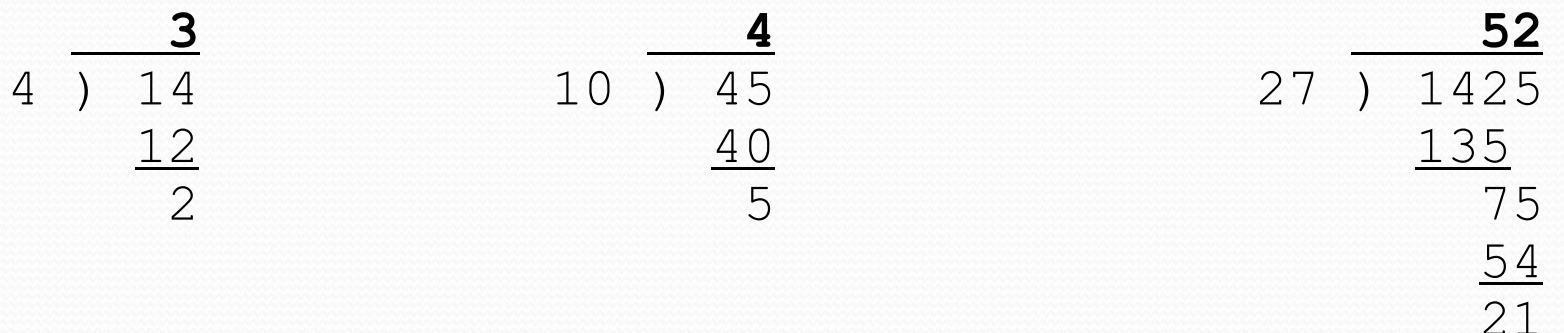

- More examples:
	- 32 / 5 is 6
	- 84 / 10 is 8
	- 156 / 100 is 1

Dividing by 0 causes an error when your program runs.

## Integer remainder with  $\frac{1}{6}$

The % operator computes the remainder from integer division.

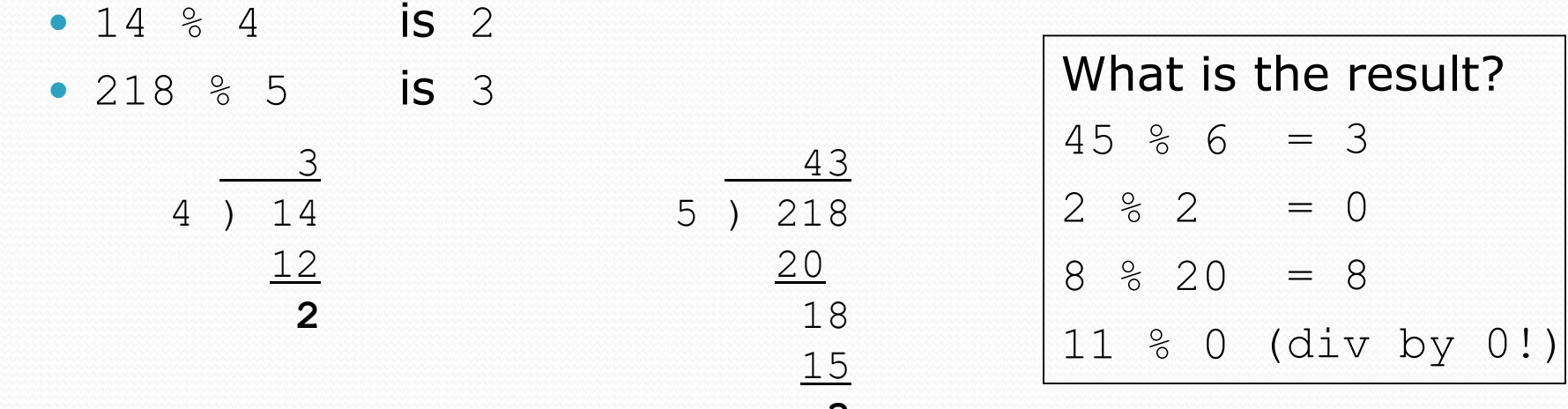

**3**

## Integer remainder with  $\frac{1}{6}$

- The  $\frac{1}{2}$  operator computes the remainder from integer division.
	- 14 % 4 is 2 • 218 % 5 is 3  $\frac{3}{43}$ 4 ) 14 5 ) 218  $\frac{12}{2}$   $\frac{20}{18}$ **2** 18 15 **3** What is the result?  $45 \t% 6 = 3$  $2 \, \frac{6}{6} \, 2 = 0$  $8 \frac{8}{6}$  20 = 8 11 % 0 (div by 0!)
- Applications of  $\frac{1}{6}$  operator:
	- Obtain last digit of a number: 230857 % 10 is 7
	-
	- See whether a number is odd:  $7 % 2 is 1, 42 % 2 is 0$

• Obtain last 4 digits: 658236489 % 10000 is 6489

#### Remember PEMDAS?

**precedence**: Order in which operators are evaluated.

Generally operators evaluate left-to-right.

 $1 - 2 - 3$  is  $(1 - 2) - 3$  which is  $-4$ 

• But  $*$  /  $*$  have a higher level of precedence than  $+$  -

1 + **3 \* 4** is 13 6 + **8 / 2** \* 3 6 + **4 \* 3** 6 + 12 is 18

- Parentheses can force a certain order of evaluation:  $(1 + 3) * 4$  is 16
- Spacing does not affect order of evaluation  $1+3$  \*  $4-2$  is 11

#### Precedence examples

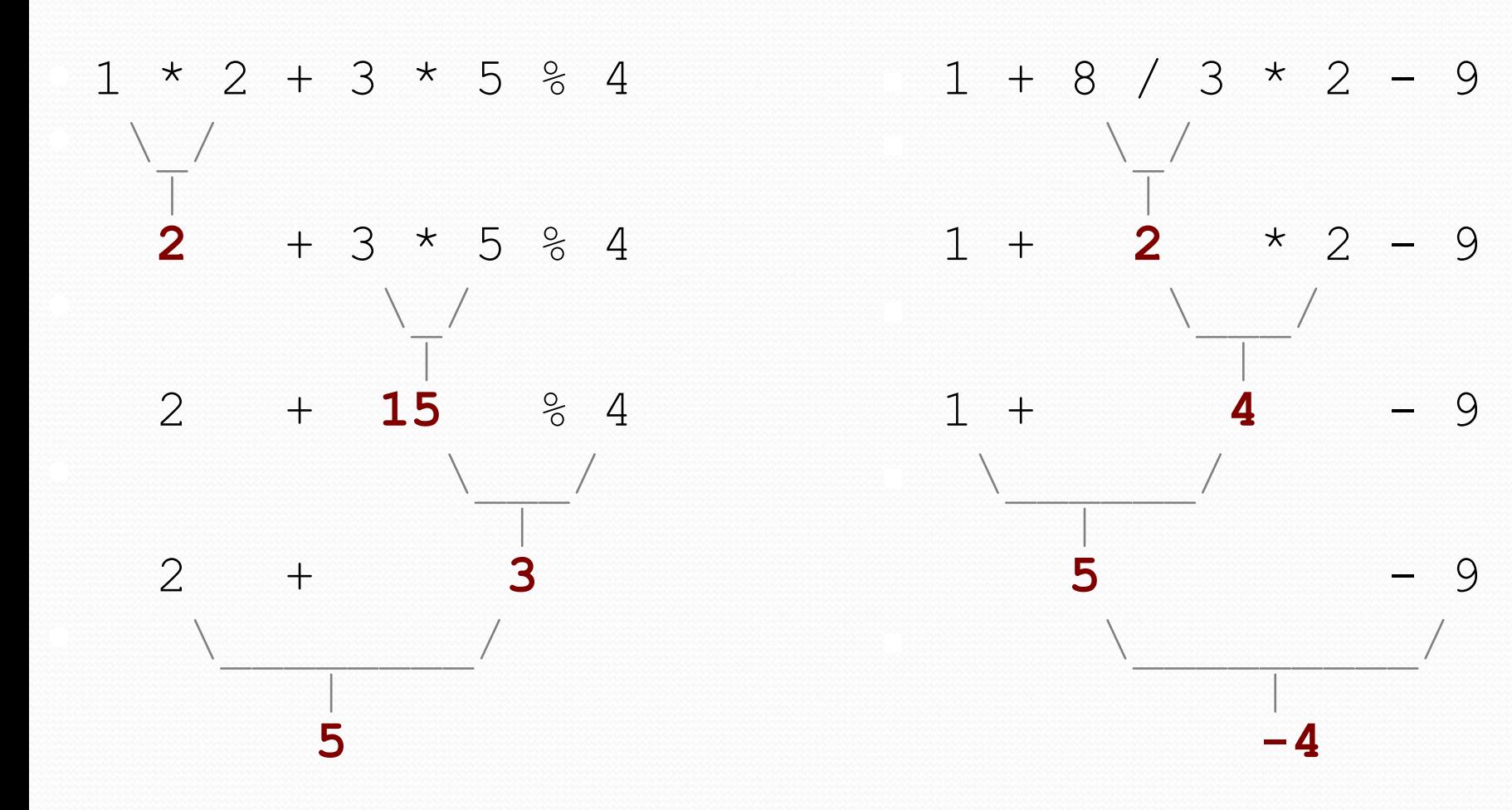

#### Precedence questions

- What values result from the following expressions?
	- $9 / 5$
	- 695 % 20
	- $-7 + 6 * 5$
	- $-7 * 6 + 5$
	- 248 % 100 / 5
	- $\bullet$  6 \* 3 9 / 4
	- $\bullet$  (5 7) \* 4
	- $\bullet$  6 + (18 % (17 12))

#### Precedence questions

- What values result from the following expressions?
	- $9 / 5 = 1$
	- $\cdot$  695 % 20 = 15
	- $-7 + 6 * 5 = 37$
	- $\bullet$  7 \* 6 + 5 = 47
	- $\bullet$  248 % 100 / 5 = 9
	- $\bullet$  6 \* 3 9 / 4 = 16
	- $(5 7) * 4 = -8$
	- $\bullet$  6 + (18 % (17 12)) = 9

## Real numbers (type double)

- Examples:  $6.022$ ,  $-42.0$ ,  $2.143e17$ 
	- Placing .0 or . after an integer makes it a double.
- The operators  $+ * / *$  () all still work with double.
	- / produces an exact answer: 15.0 / 2.0 is 7.5
	- Precedence is the same: () before  $* / 8$  before  $+ -$

#### Real number example

 $2.0 * 2.4 + 2.25 * 4.0 / 2.0$ 

 $\setminus$   $\setminus$   $\setminus$ 

 $\vert$ **4.8** + 2.25 \* 4.0 / 2.0

 $\left.\phantom{\rule{0cm}{0.5cm}}\right.^{\hspace{-0.5cm}\prime}$  , where  $\left.\phantom{\rule{0cm}{0.5cm}}\right.^{\hspace{-0.5cm}\prime}$  , where  $\left.\phantom{\rule{0cm}{0.5cm}}\right.^{\hspace{-0.5cm}\prime}$  $\parallel$ 4.8 + **9.0** / 2.0 \\_\_\_\_\_/  $\parallel$ 4.8 + **4.5**  $\setminus$  . The set of  $\setminus$  . The set of  $\setminus$ 

**9.3**

|<br>|-<br>|-

## Precision in real numbers

- The computer internally represents real numbers in an imprecise way.
- Example:

```
System.out.println(0.1 + 0.2);
```
• The output is 0.300000000000000004!

## Mixing types

- When int and double are mixed, the result is a double. • 4.2  $*$  3 is 12.6
- The conversion is per-operator, affecting only its operands.

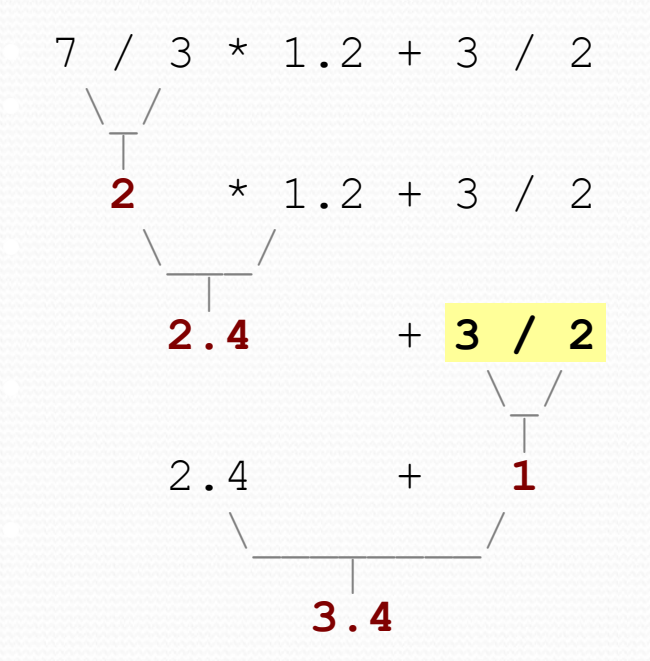

 $\bullet$  3 / 2 is 1 above, not 1.5.

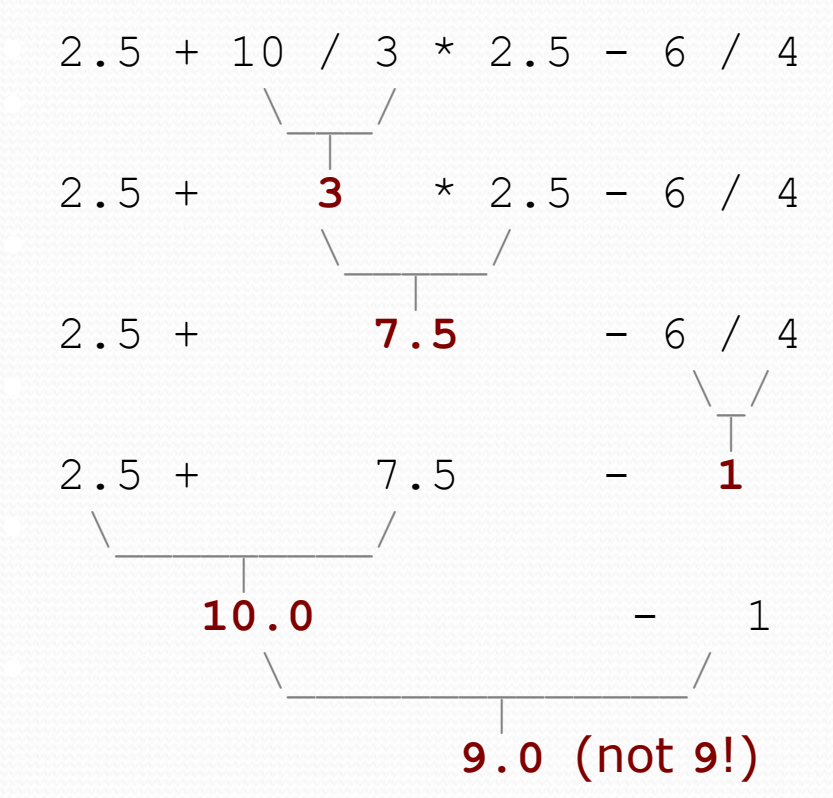

#### String concatenation

- **string concatenation**: Using + between a string and another value to make a longer string.
	- " $h$ ello" + 42 is " $h$ ello42"  $1 +$  "abc" + 2 is " $1abc2$ "  $"abc" + 1 + 2$  is  $"abc12"$  $1 + 2 + "abc"$  is "3abc"  $"abc" + 9 * 3$  is  $"abc27"$  $"1" + 1$  is "11"<br>  $4 - 1 + "abc"$  is "3abc"  $4 - 1 + "abc"$

Use + to print a string and an expression's value together.

- System.out.println(**"Grade: " +** (95.1 + 71.9) / 2);
- Output: Grade: 83.5